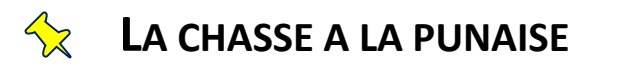

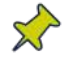

#### Objectif :

A la date d'aujourd'hui et jusqu'au 31 août inclus, en un temps imparti, au départ de Montceau et retour, sur une navigation laissée totalement libre à chaque équipage, atteindre le plus de terrains possibles.

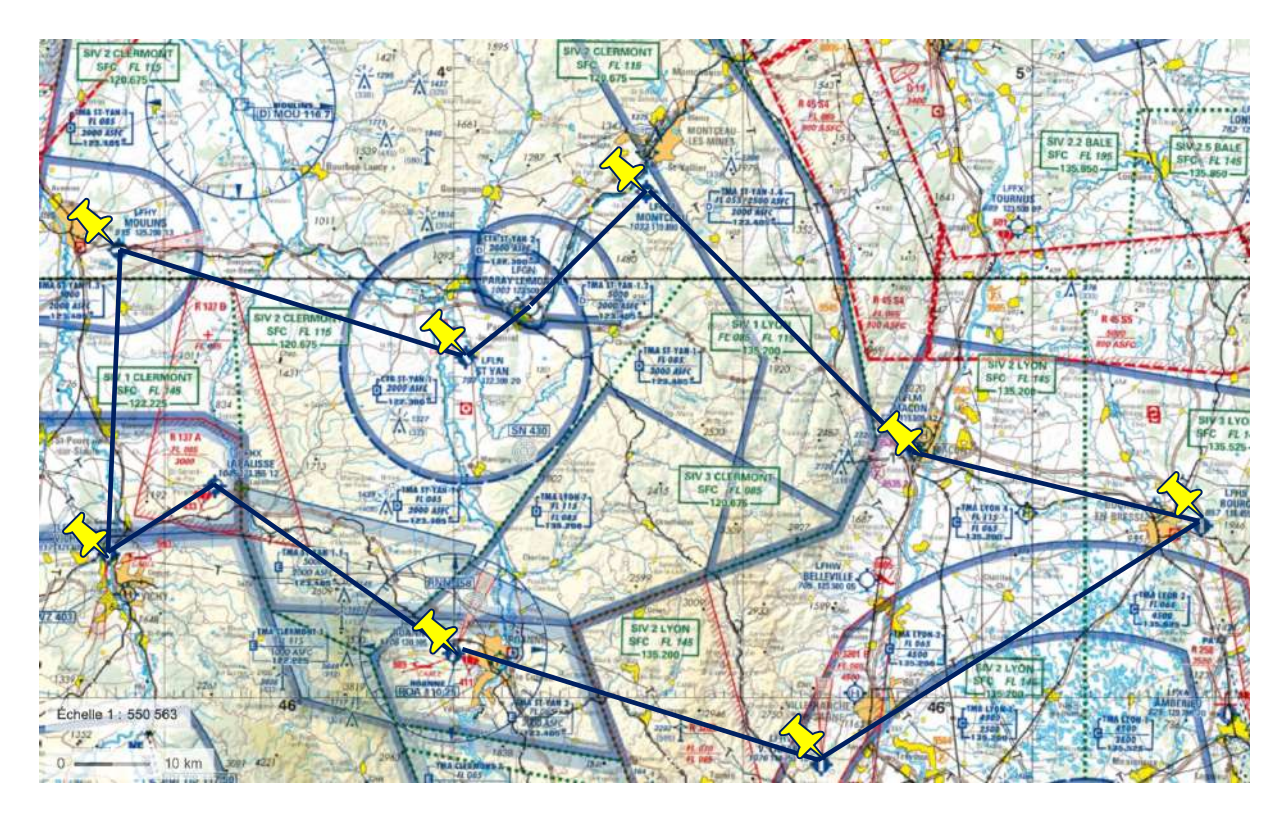

#### Participants :

Épreuve en équipage avec un minimum de deux pilotes. Les équipes de trois ou quatre personnes sont autorisées selon les possibilités de l'avion choisi. Tout au long de la saison, plusieurs tentatives sont permises mais seul le meilleur résultat sera validé.

#### **Caractéristiques du vol**

Un système d'enregistrement de la trace GPS du vol sera demandé. Les applications sont nombreuses et facilement accessibles sur tablette ou smartphone (SDVFR, AirNavPro, …). Ces données indispensables devront être fournies au jury sous format **.GPX** (fichier GPS standardisé) et **.KML** (lecture sur Google Earth). Les équipages sont seuls responsables de la bonne utilisation de ce matériel. Tout défaut d'enregistrement ne permettant pas l'utilisation des données invalidera le vol du jour.

#### Temps de vol :

**Prise en compte des temps de vols fournis par les fichiers .GPX des vols**. Selon l'application utilisée, il faudra bien veiller à la mise en route de l'enregistrement dès le début du roulage ainsi qu'à son arrêt à la coupure moteur. Ce temps correspond au "*temps de vol*" tel que défini par la réglementation et reporté sur le carnet de route.

Cumul des temps en cas d'arrêt complet sur le parcours. Il n'y a pas de limite inférieure mais tout dépassement de temps sera pénalisé lors du décompte des points attribués.

Pour permettre l'utilisation de l'ensemble des aéronefs (ULM et avions privés inclus) les temps de parcours sont variables et dépendent des Vp de chaque appareil. Sur une base de 300 NM en F-BPKP (Vp à 100kt), une durée de base de trois heures est définie. Les corrections pour chaque appareil donnent :

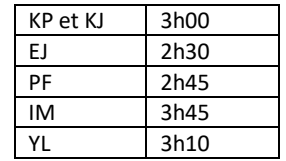

*Pour les ULM et avions privés il sera demandé de fournir la Vp de chaque appareil pour définir le temps imparti.*

#### Choix et validation des terrains :

- Choix libre des terrains qui devront être **ouvert à la CAP**. Les terrains à usage restreint et les piste ULM sont proscrits.
- Chaque arrivée devra procéder d'une intégration standard selon la carte VAC et la règlementation en vigueur.
- Les arrêts complets (pour changement de CdB ou prise de carburant) sont permis. **Un minimum d'un arrêt complet est imposé**. Il n'y a pas de limite maximale.
- Pour la majorité des terrains, une **remise de gaz** permettra de valider l'arrivée. Les Touch & Go sont proscrits.
- Afin d'éviter la facturation d'une taxe d'atterrissage (ou pour simplement gagner du temps), il sera accepté une simple **verticale pour un seul et unique terrain** choisi sur le parcours.

#### **Il faut quand même regarder dehors …**

Une photographie prise lors du vol d'un lieu remarquable, insolite ou surprenant aperçu sur le trajet sera fournie au jury. L'image devra être identifiée et localisée par ses coordonnées géographiques. Elle permettra de départager les éventuels ex-aequo.

La meilleure image sera incluse dans le calendrier 2023 de l'ACBM pour le mois d'aout indépendamment du résultat final de l'équipage.

#### **Décompte des points**

Les fichiers .GPX et .KML des vols seront transmis aux membres du jury par courriel. Il faudra ajouter au message l'immatriculation de l'avion, les noms des membres d'équipage, le CdB pour chacune des branches ainsi que la photographie prise.

- Validation des terrains d'après la trace GPS du vol. Une intégration correctement respectée valide 10 points. Par décision du jury, une intégration non conforme valide 5 points.
- Prise en compte des temps de vol cumulés. Chaque minute de dépassement fera perdre 1 point à l'équipage.

Aucun résultat ne sera transmis avant la clôture de l'épreuve. Tout sera révélé lors de la cérémonie de restitution.

## **LA CHASSE VIRTUELLE**

#### **Épreuve individuelle de préparation de NAV**

En reprenant les caractéristiques de la course principale, préparer une navigation théorique en F-BPKP (Vp à 100 Kt) qui permette de toucher le plus terrains possibles pour un trajet retour Montceau de 3h00. Chaque terrain survolé sera associé à un temps d'intégration forfaitaire de 5 mn ajouté au temps de vol.

## **LA PLUS BELLE INTEGRATION**

#### **Épreuve complémentaire individuelle d'arrivée**

Quel que soit le résultat du parcours réalisé lors de l'épreuve principale, un prix individuel de la meilleure intégration de terrain sera attribué. Ne sont concernées que les arrivées avec une verticale des installations avant intégration de la vent arrière (les arrivées en finale ou base sur des terrains AFIS ou contrôlés sont exclues).

- Une première sélection tiendra compte des trajets réalisés récupérés sur le fichier **.GPX**.
- En second lieu, l'examen des fichiers **.KML** visible sur Google Earth permettra la récupération des points enregistrés pour contrôler les altitudes et les vitesses correspondantes.

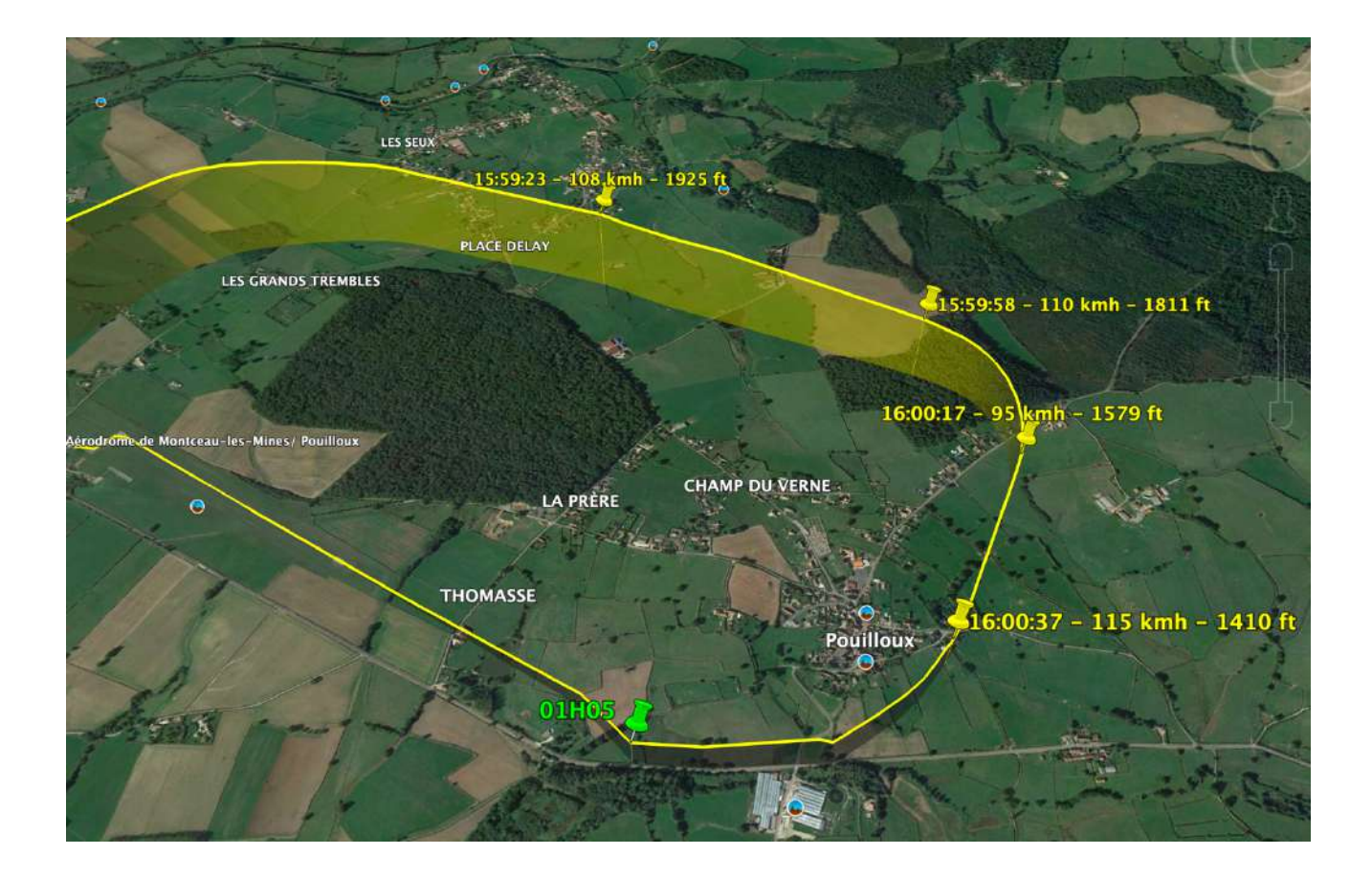

# **ANNEXE : utilisation de SDVFR**

### https://youtu.be/eb5NYx1fa1s

#### **Enregistrement du vol**

L'enregistrement du vol est automatique sur SDVFR. L'application se met en route dès le début du roulage. L'enregistrement s'arrête trois minutes après la fin du roulage. Il est possible de clôturer le vol dès l'arrêt du moteur. Pour cela il faut quitter l'application comme à l'habitude puis utiliser l'option "*forcer à quitter*" pour éviter le fonctionnement de l'application en arrière-plan (faire glisser sur iphone ou ipad)

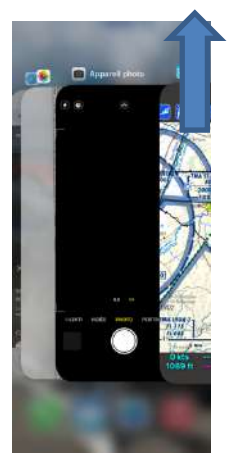

#### **Exportation des données**

- Ouvrir l'onglet d'enregistrement de vol sur la barre horizontale de gestion de l'application :
	- **OREC**
- Sélectionner le vol choisi et l'option "*exporter au format GPX*"
- Choisir "*envoyer par courriel"*. Le fichier est alors récupérable dans la boite mail associée au compte SkyDreamSoft de l'utilisateur de l'application.
- Rester sur le vol choisi pour choisir l'option "*exporter au format KML*"
- Envoi d'un second courriel.

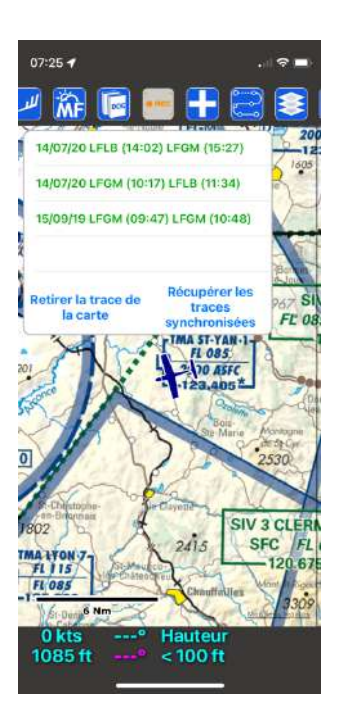

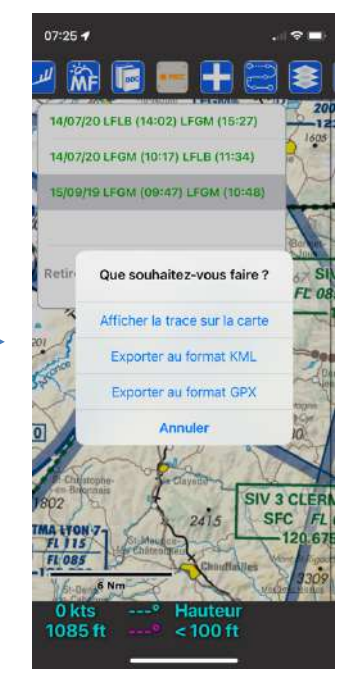

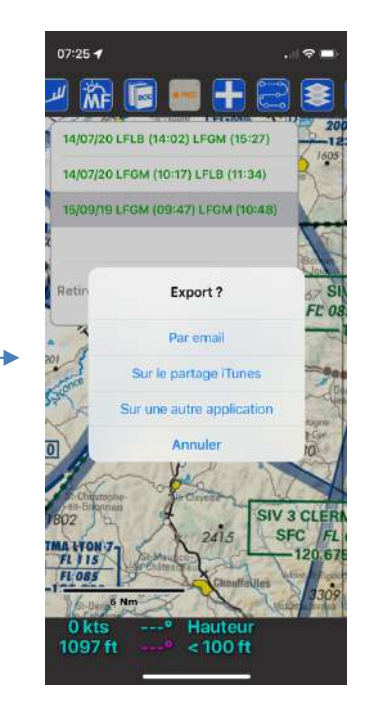